### *Assembly Language Warm up*

#### *Addressing Modes*

The 3 addressing modes used by the TMS320LF2407 instruction set are - Immediate Addressing Mode Direct Addressing Mode Indirect Addressing Mode

#### **Immediate Addressing Mode**

In this mode, the instruction word contains a constant to be manipulated by the instruction. There are 2 types of immediate addressing mode:

*Short immediate addressing -* Instructions that use this mode take an 8-bit, 9-bit or 13-bit constant as an operand. These instructions require a single word with the constant embedded in that word.

Example 2.1:

LACC #99 : Load the number 99 into the accumulator

*Long immediate addressing* - Instructions that use long-immediate addressing take a 16 bit constant as an operand and require two instruction words. The constant is sent in the second instruction word. This 16-bit value can be used as an absolute constant or as a 2's complement value.

Example 2.2:

ADD #16384,2 ; Shift the value 16384 left by two bits ; and add the result to the accumulator

### **Direct Addressing Mode**

In this mode, the data memory is addressed in blocks of 128 words called data pages. Thus the entire 64K of data memory can be addressed by 512 pages, which are labeled from 0 to 511 (000000000b to 111111111b). The value in the 9-bit data page pointer

(DP) in the status register ST0 determines the current data page. The particular being referenced within a page is determined by a 7-bit offset, which is specified by the seven LSBs of the instruction register.

When using the direct addressing mode, the steps to be followed are-

*1. Set the data page -* Load the appropriate value between 0-511 in the DP register using the LDP instruction. For example, to set the current data page to 2 i.e. addresses 0100h-017Fh the following instruction should be used -

LDP #2 ; Initialize data page pointer

*2. Specify the Offset -* Supply the 7-bit offset as an operand of the instruction. For example, if you want to use the ADD instruction for the second value in the current page, the command is

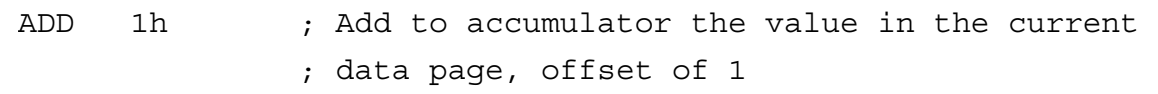

### **Indirect Addressing Mode**

As mentioned earlier, the eight auxiliary registers (AR0-AR7) are employed for indirect addressing. The address of the operand is contained in the currently selected auxiliary register. A specific auxiliary register is selected by loading a 3-bit value in the auxiliary register pointer (ARP) of the status register ST0. The register pointed to by the ARP is referred to as the *current auxiliary register* or the *current AR*. The data address (i.e. contents of AR) is passed either to the data-read bus or data-write bus by the ARAU depending on the instruction. The ARAU performs arithmetic operation on the contents of the AR during the decode phase depending upon the mode of addressing used in the instruction.

There are seven indirect addressing modes:

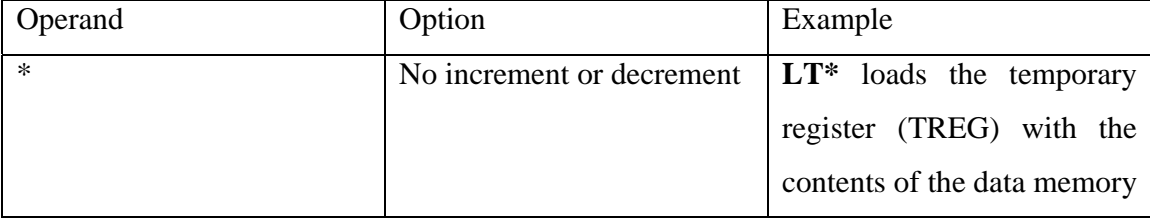

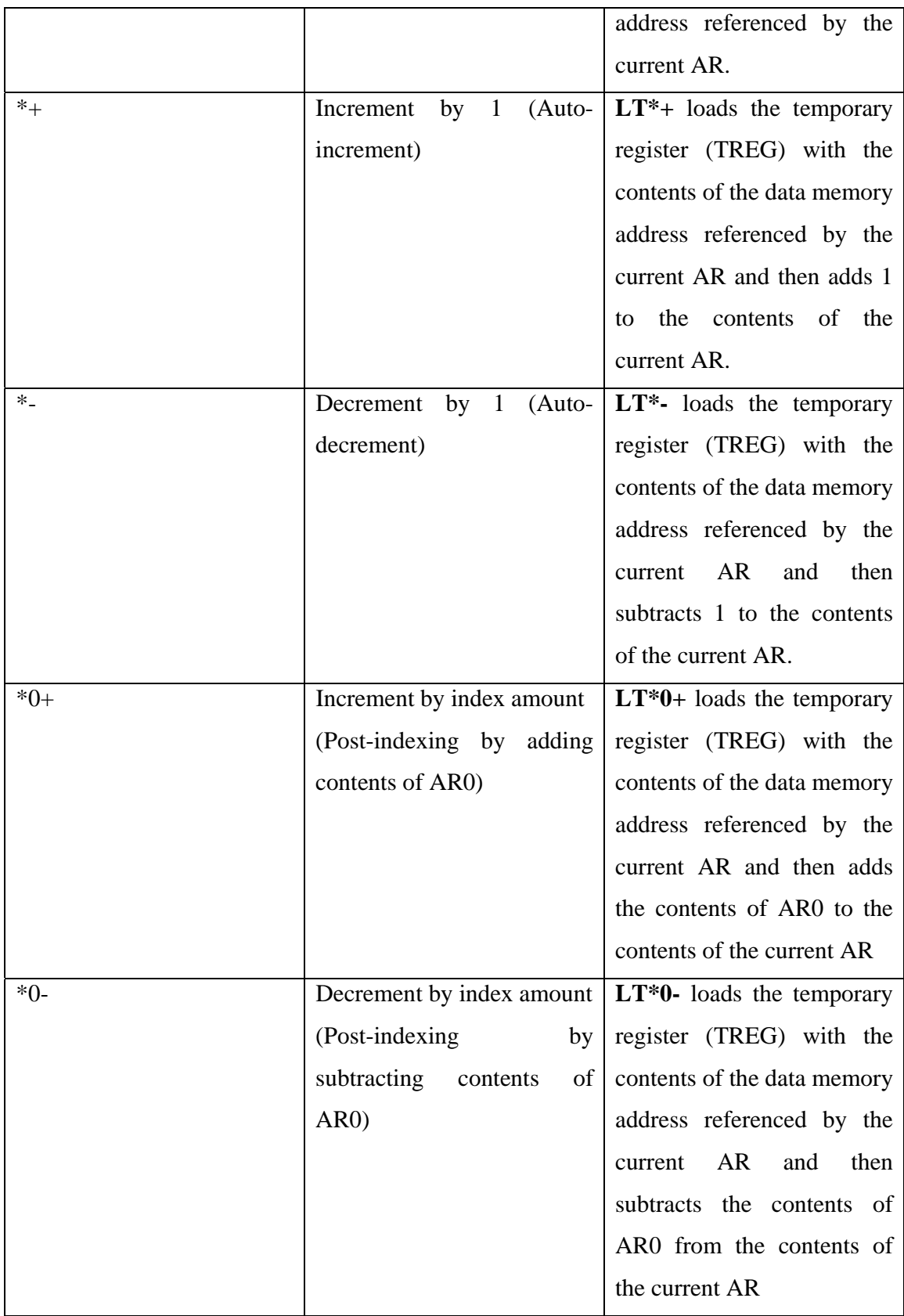

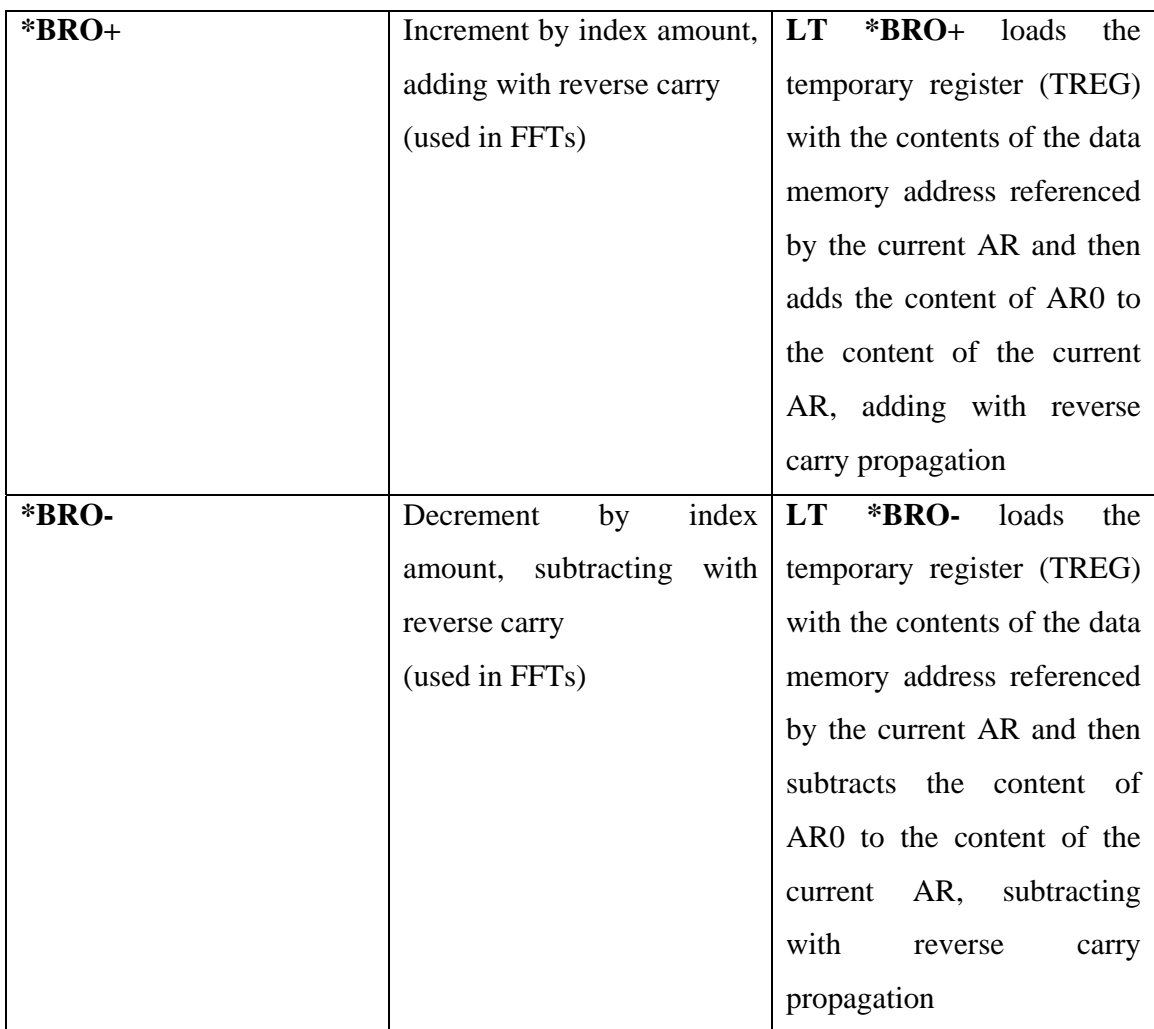

Many instructions also specify a value of next AR, in addition to the current AR. This is current AR after the instruction is complete. Then the APR is loaded with the value of next AR, the previous value is loaded into the auxiliary register pointer buffer (ARB).

### *Modifying the Auxiliary Register Content*

The LAR, ADRK, SBRK and MAR are specialized instructions for changing the contents of an auxiliary register.

- The LAR instruction loads an AR.
- The ADRK instruction adds an immediate value to an AR; SBRK subtracts an immediate value.

 The MAR instruction can increment or decrement an AR value by 1 or by an index amount.

# *Assembly Language Instructions*

Before we start with the instruction set, here are a few tips on how to use the instruction descriptions.

## *Syntax*

The notations used in the syntax expressions are -

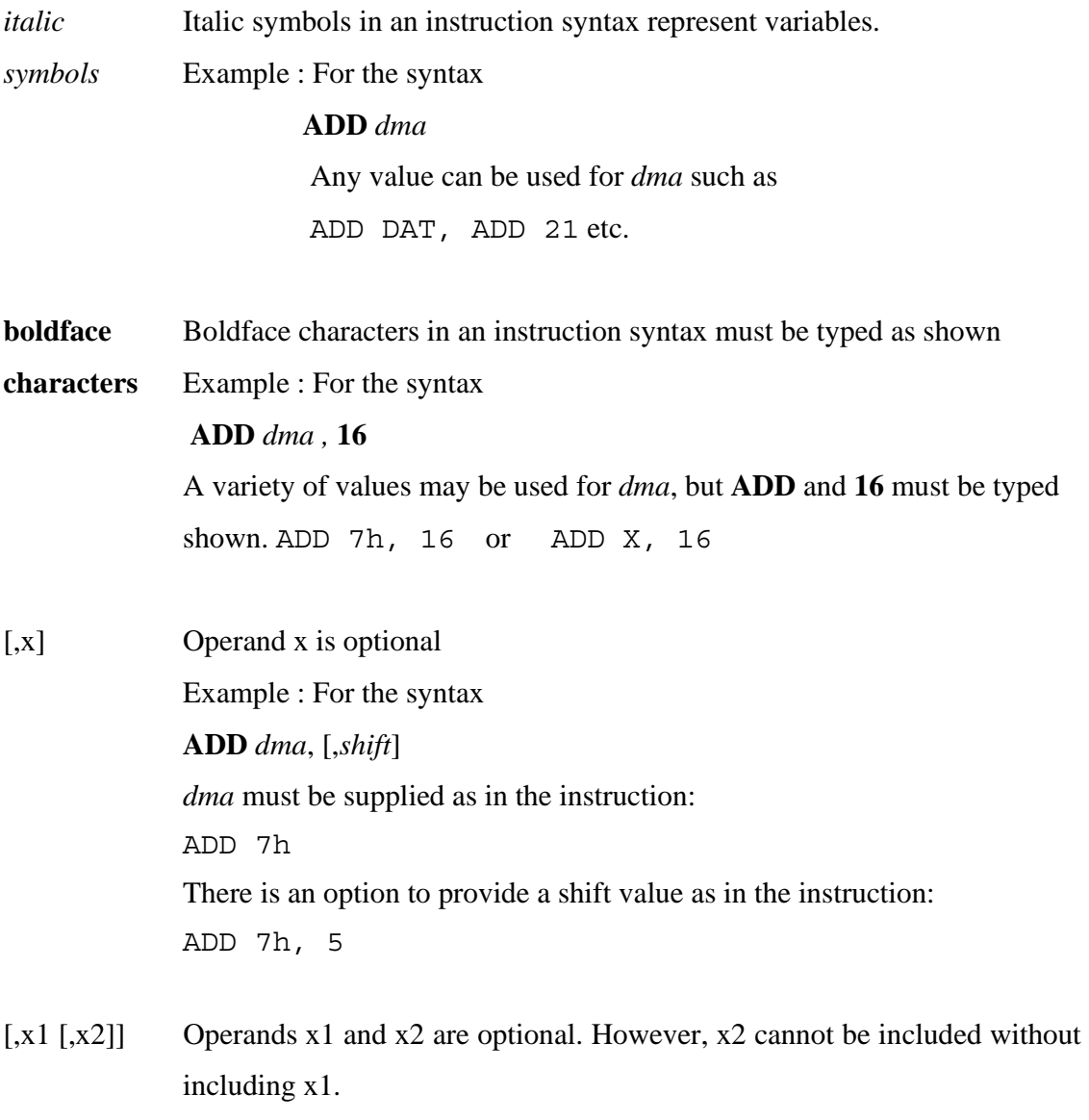

 Example : For the syntax **ADD** *ind*, [,*shift*[,**AR***n*]] i*nd* has to be supplied as in the instruction ADD  $*_{+}$  Including of *shift* in the instruction is optional. ADD  $*+$ , 5 Once the *shift* is included, you have an option of including **AR***n* too ADD \*+, 5 ,AR1

# The # is a prefix for constants used in immediate addressing. Example : RPT #15 causes the next instruction to be repeated 16 times RPT 15 causes the next instruction to be repeated a number of times determined by the value in that memory location.

The instruction set summary is attached. As we progress through the various chapters, the relevant instructions will be discussed in detail.

The assembly language source files are translated into machine language COFF (common object file format) files. Apart from the various instructions discussed above, the source files also contain assembler directives, which control various aspects of the assembly process such as source listing format, data alignment listing and section content. A source statement can contain four ordered fields and has the general syntax as follows ;

[*label*] [:] *mnemonic* [*operand list*] [;*comment*]

Example:

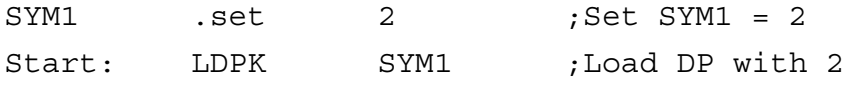

Label Field : A label can contain up to 32 alpha-numeric characters, should not begin with a number and is case-sensitive. The value of a label is the current value of the section program counter. The section program counter (SPC) represents the current

address within a section of code or data. Thus in the example, Start points to the instruction LDPK SYM1.

Mnemonic Field: The mnemonic field can contain machine instructions (LDPK in example above) or assembler directives (.set in example above). This field should not start in column 1 or it will be interpreted as a label.

Operand Field: This is the list of operands that follow the mnemonic field. An operand can be a constant, a symbol or a combination of the two depending on the mnemonic preceding it.

Comment Field: A comment can begin in any column and extends to the end of the source line. A comment can contain any ASCII character. Comments are printed in the assembly source listing, but do not affect the assembly.

### **Assembler Directives**

A summary of the various assembler directives is attached. The most commonly used directives will be discussed in this chapter.

### *Directives that define sections*

The smallest unit of an object file is called a section. A section is a block of data or code that occupies a contiguous space in the memory map. COFF files have three default sections:

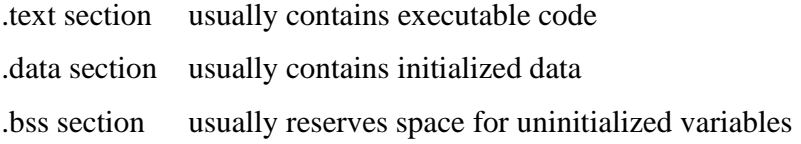

There are 2 basic types of sections-

*Initialized sections* contain data or code. .text and .data sections and named section created with the .sect directive lie in this category. *Uninitialized sections* reserve space in the memory map for uninitialized data. .bss sections and named sections created with the .usect directive lie in this category

Since all sections are independently relocatable, they enable efficient use of the target memory since any section can be placed in any allocated block of target memory. This partitioning of memory into logical blocks is illustrated in the figure below.

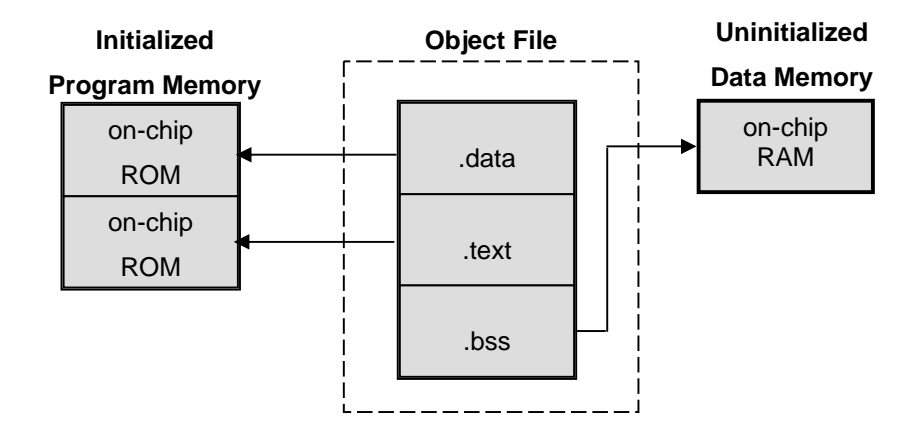

The assembler has 6 directives for handling sections-

- .bss
- □ .usect
- .text
- data
- □ .sect
- .asect

The .bss and. usect create uninitialized sections while the others create initialized sections. If no directive is used, the assembler assembles everything into the .text directive.

## **Uninitialized sections-**

These reserve space in the RAM, which the program can use at runtime for creating and storing variables. The syntax for the relevant directives is:

```
 .bss symbol, size in words [blocking flag]
```
*symbol* **.usect** "*section name*", *size in words*, [*blocking flag*]

- *symbol* This corresponds to the name of the variable for which the space is being reserved. It can be referenced by any other section and can also be declared as global.
- *size in words* It is an absolute value which determines the words to be reserved in the section.
- *blocking flag* This is an optional parameter. If a value greater than 0 is specified, the assembler associates size words contiguously; the allocated space will not cross a page boundary, unless size is greater than a page in which case the object will start on a page boundary.
- *section name* This is a 8 character name that tells the assembler what named section to reserve space in. A named section is created by the user and can be used like the default .test, .data and .bss sections except that they are assembled separately.

#### **Initialized sections-**

These contain executable code or initialized data. The contents of these sections are stored in the object file and placed in the device memory where the program is stored. The syntax for the relevant directives is:

**.text .data .sect** "*section name*" **.asect** "*section name*" , *address*

When the assembler encounters any of these directives, it stops assembling in the current section and assembles the subsequent code into the designated section until it again encounters any of the above 4 directives. It is important to note here that the .bss and the

.usect directives do not end the current section or begin a new one. They merely reserve the specified amount of space and the assembler resumes assembly of code or data in the current section.

### Example:

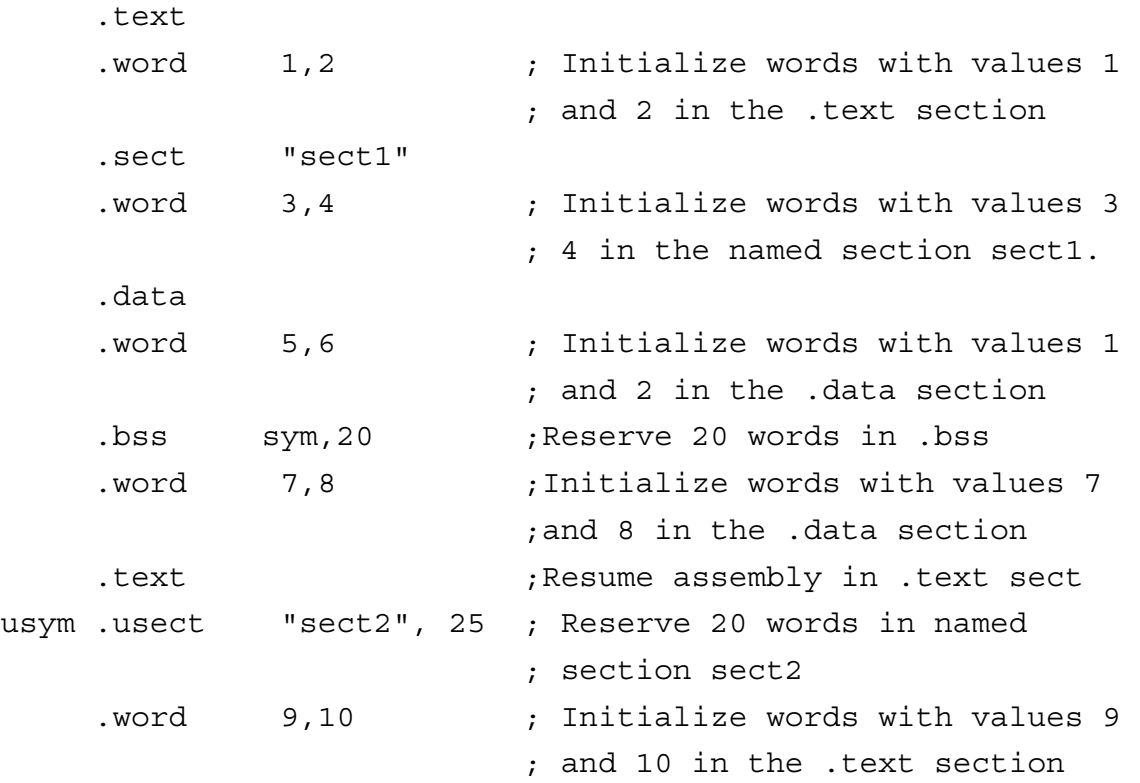

### *Directives that initialize constants*

The various directives that assemble values for the current section are as follows:

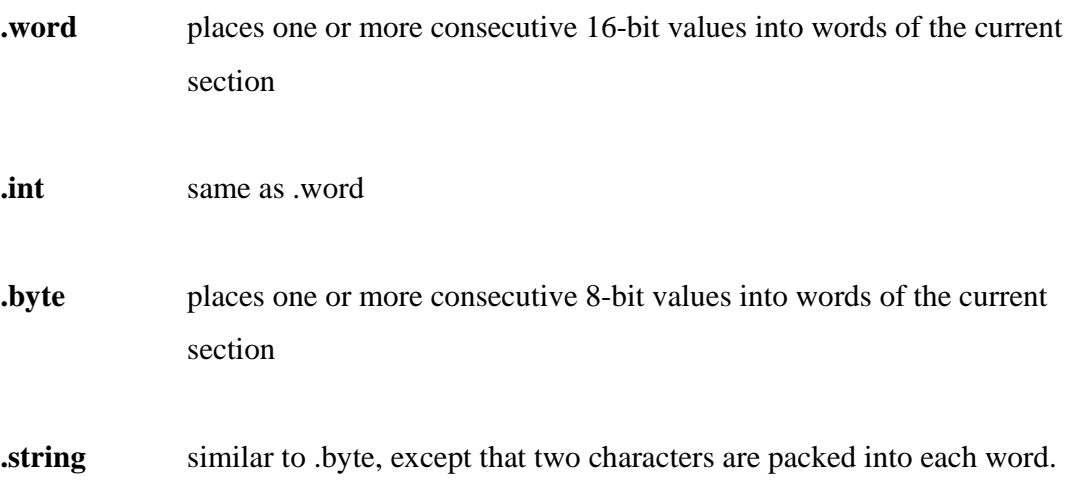

10

**.field** places a specified value into a specified number of bits in the current word.

The assembler does not increment the SPC until the entire word is filled.

Example:

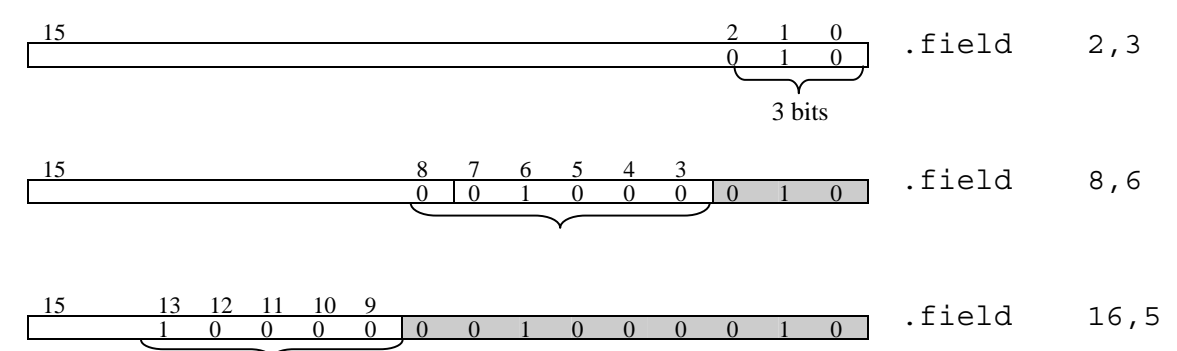

5 bits

- **.space** reserves a specified no. of bits in the current section(i.e. fills them with 0s) When a label is used with this directive, it points to the first word that contains the reserved bits.
- **bes** reserves a specified no. of bits in the current section(i.e. fills them with 0s) When a label is used with this directive, it points to the last word that contains the reserved bits.

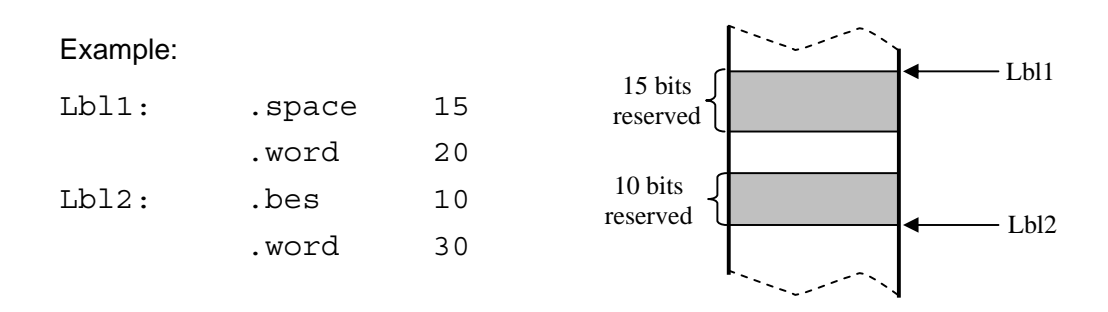

**.float** calculates the single-precision 32-bit ieee floating-point representation of a single floating-point value and stores it n two consecutive words in the current section

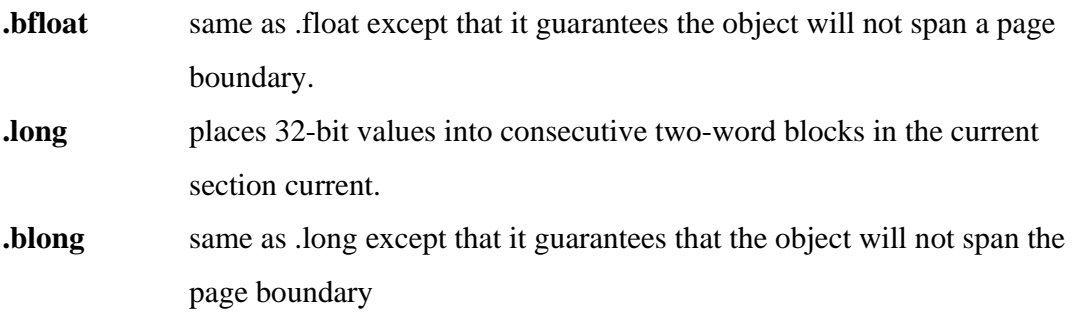

### *Directives that align the section program counter*

**.align** Aligns the SPC at a 128-word boundary thus ensuring that the code following this directive begins on a new page boundary.

**.even** Aligns the SPC so that it points to the next full word. This can be used after a .field directive. If the .field directive does not fill the word, the .even directive fills the unused bits with 0s.

### *Conditional Assembly Directives*

The **.if/.elseif/.else/.endif** directives tell the assembler to conditionally assemble a block of code.

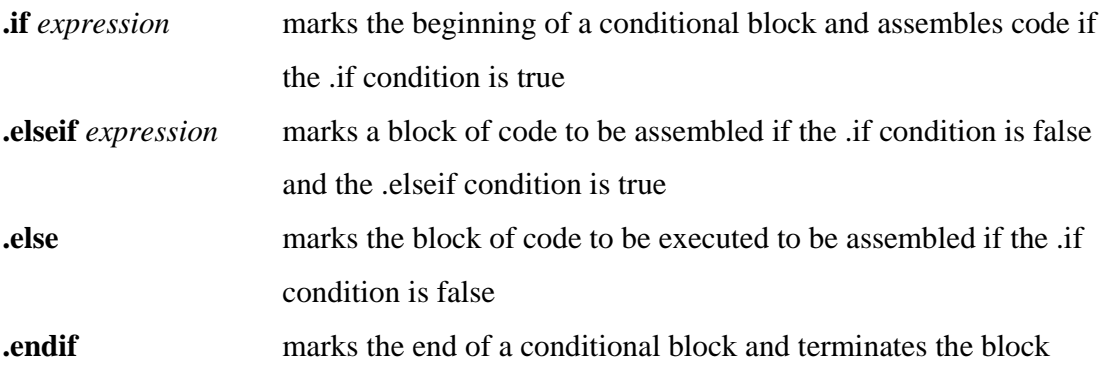

### Example:

var1 .set 2

```
var2 .set 3 
var3 .set 6 
lbl if : .if var3 = var1 * var2 ;Set the value equal
                                  ;to var1*var2 
           .byte var3 
           .else 
           .byte var1*var2 
           .endif
```
The **.loop/.break/.endloop** directives make the assembler repeatedly assemble a block of code according to the evaluation of a particular expression.

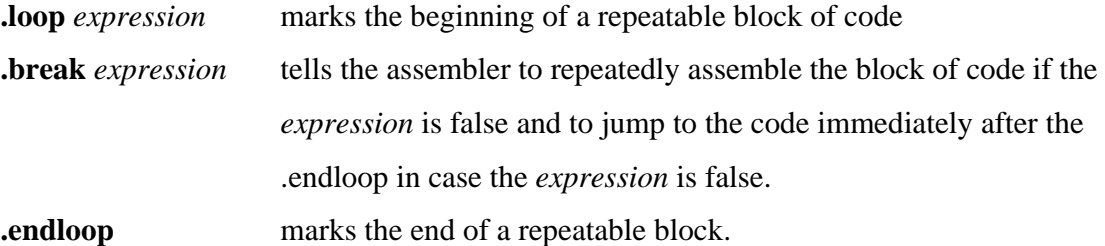

#### Example:

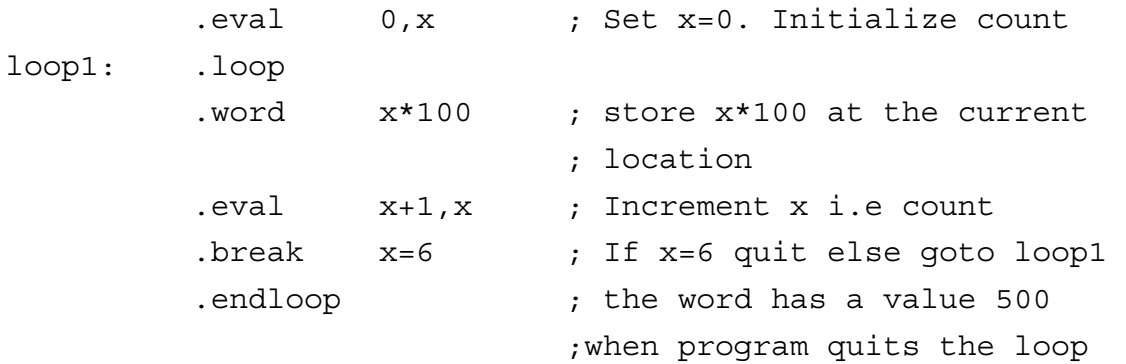

#### *Miscellaneous Directives*

**asg** assigns a character string to a substitution symbol. The value is stored in the substitution symbol table so that whenever the assembler encounters this symbol, it substitute it with the character string. Substitution symbols can be redefined

## Example:

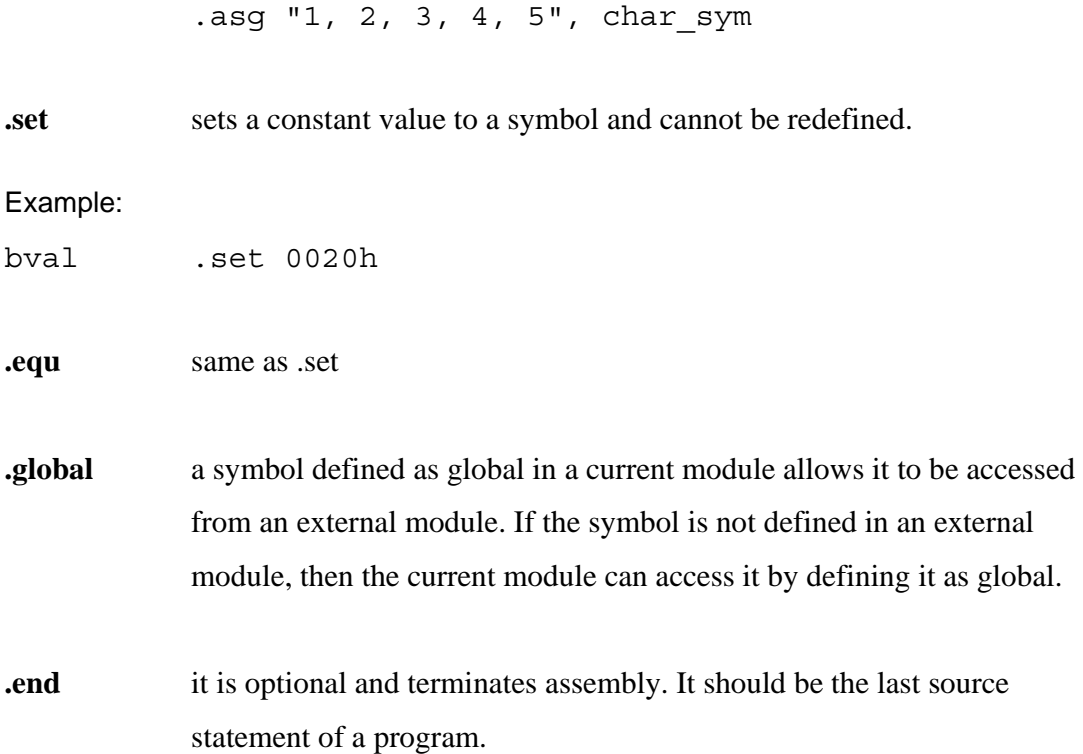